## Stappenplan: Hoe maak ik een online-puzzel ?

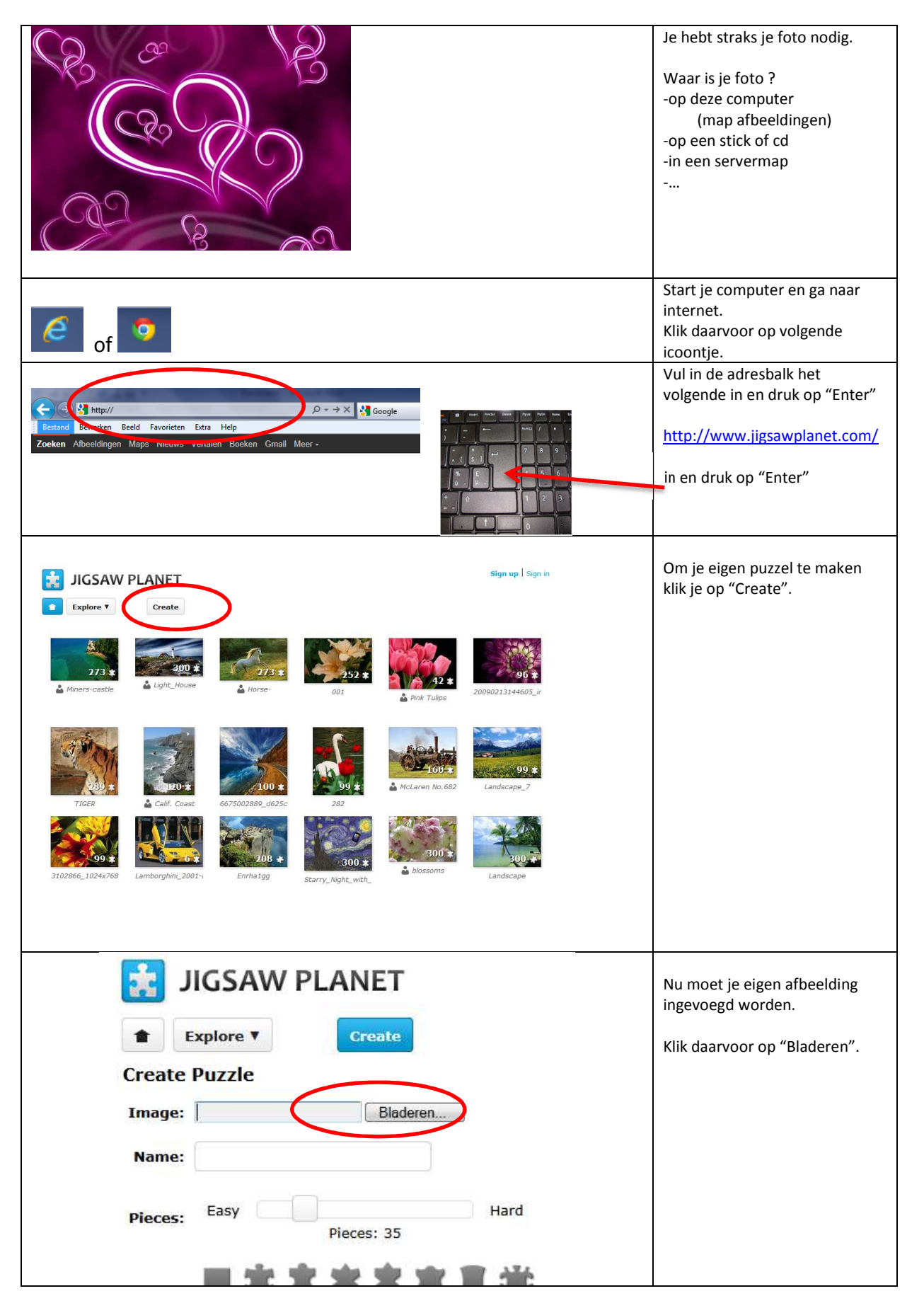

4. stappenplan om onlinepuzzel met jigsaw planet te maken en andere andere Pagina 1

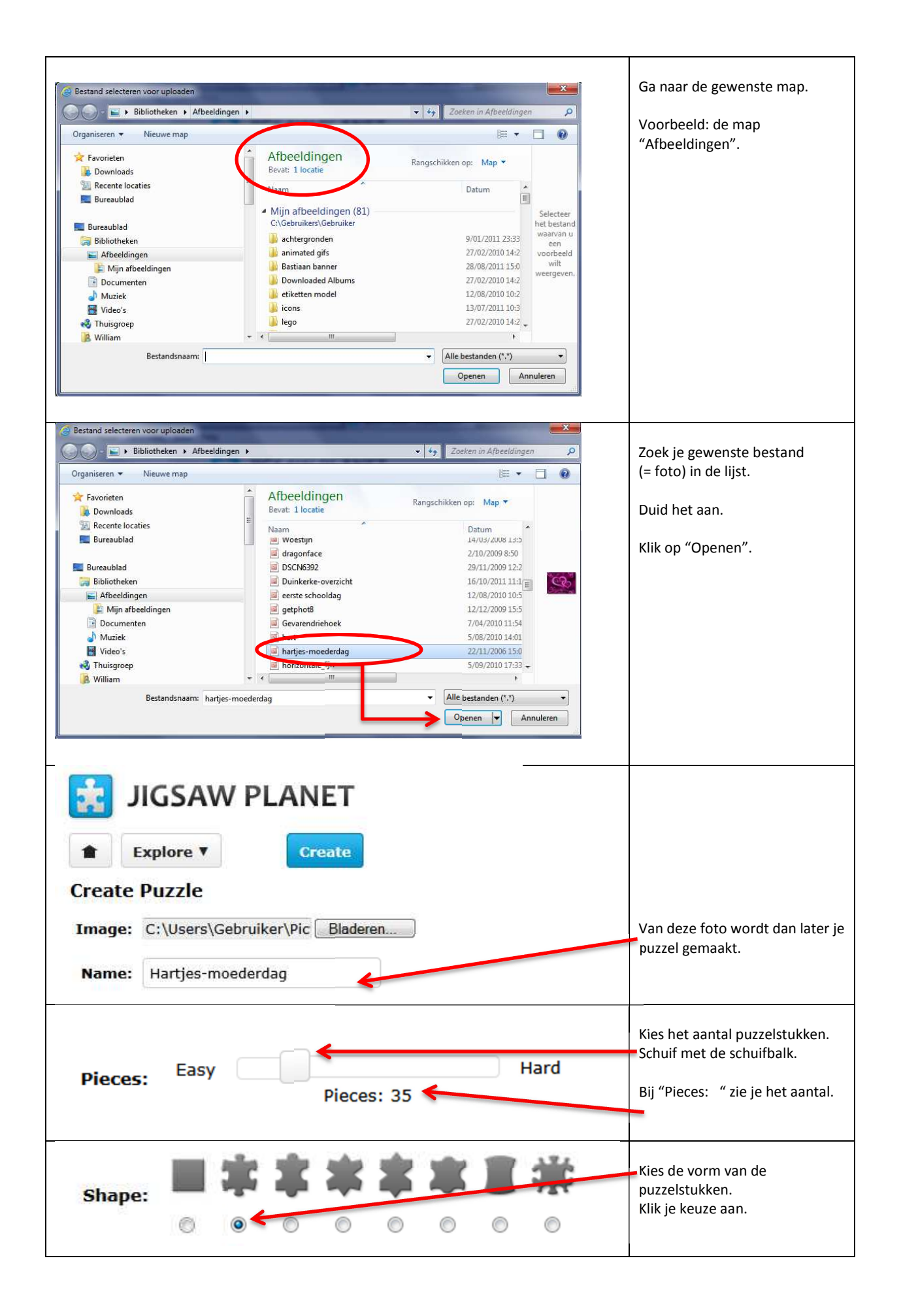

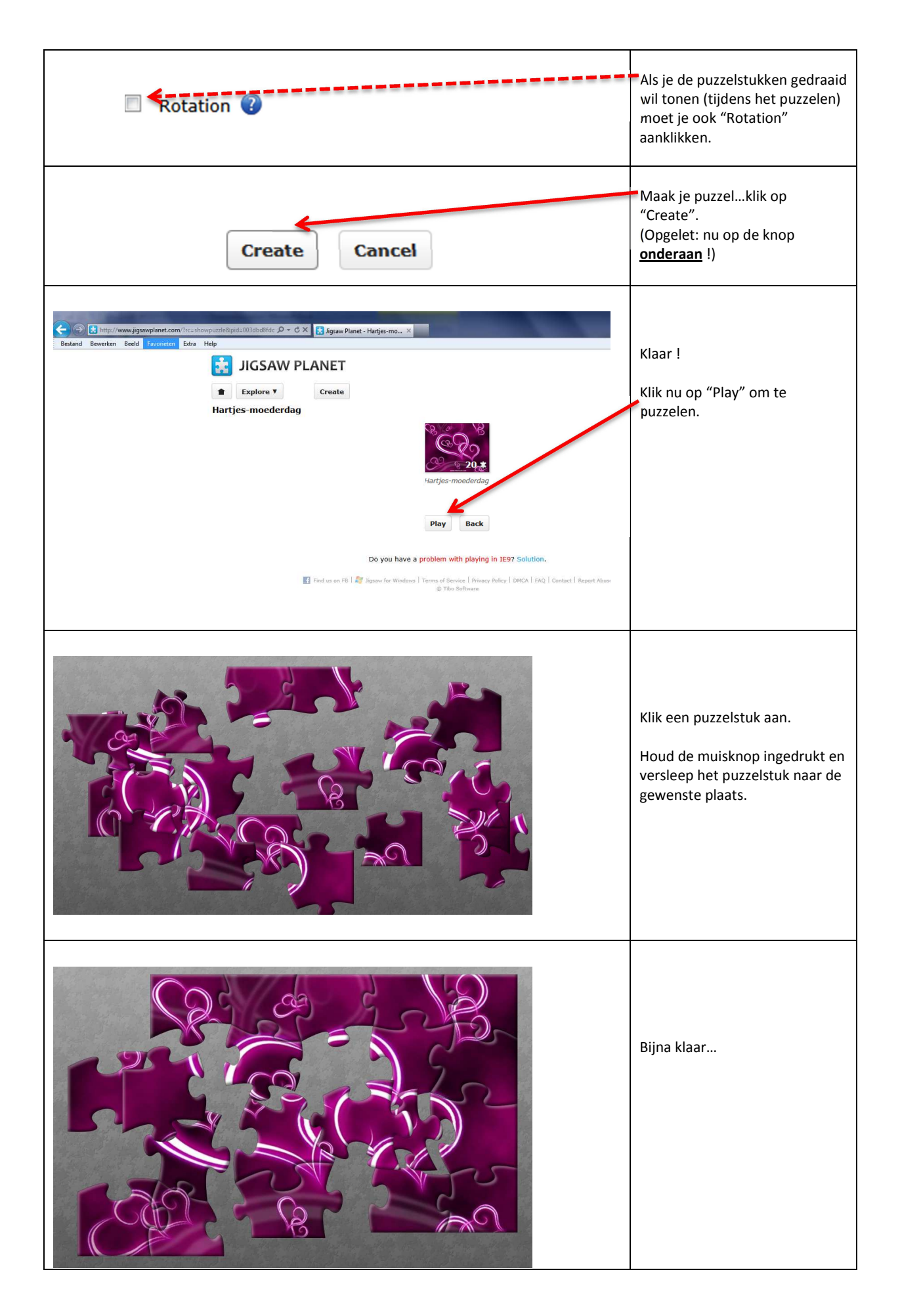

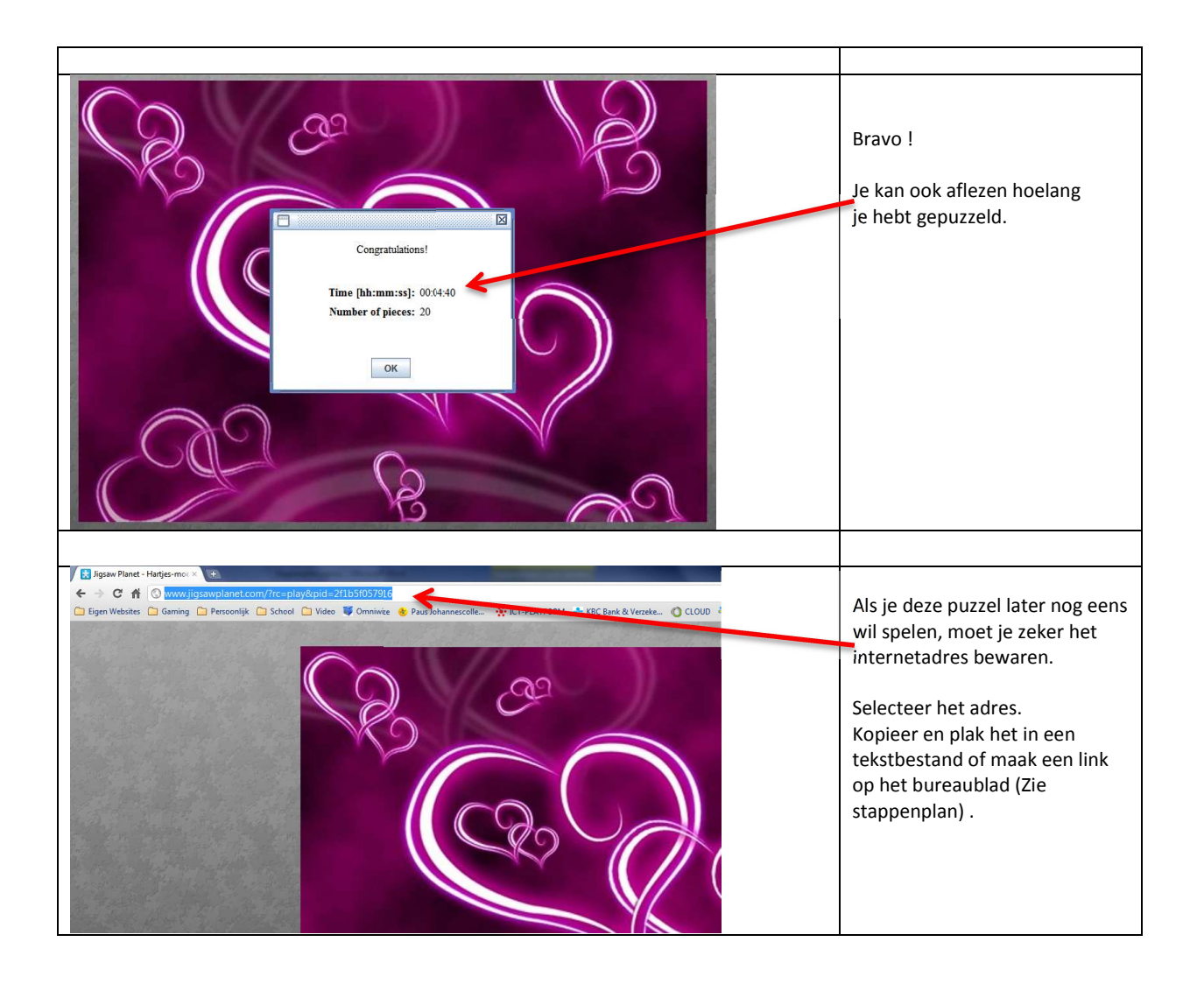